Title stata.com

**mata drop** — Drop matrix or function

Description Syntax Remarks and examples Also see

## **Description**

mata drop clears from memory the specified matrices and functions.

## **Syntax**

: mata drop namelist

where namelist is as defined in [M-3] namelists.

This command is for use in Mata mode following Mata's colon prompt. To use this command from Stata's dot prompt, type

. mata: mata drop ...

## Remarks and examples

stata.com

Use mata describe (see [M-3] mata describe) to determine what is in memory. Use mata clear (see [M-3] mata clear) to drop all matrices and functions, or use Stata's clear mata command (see [D] clear).

To drop a matrix named A, type

: mata drop A

To drop a function named foo(), type

: mata drop foo()

To drop a matrix named A and a function named foo(), type

: mata drop A foo()

## Also see

[M-3] mata clear — Clear Mata's memory

[M-3] **Intro** — Commands for controlling Mata

Stata, Stata Press, and Mata are registered trademarks of StataCorp LLC. Stata and Stata Press are registered trademarks with the World Intellectual Property Organization of the United Nations. StataNow and NetCourseNow are trademarks of StataCorp LLC. Other brand and product names are registered trademarks or trademarks of their respective companies. Copyright © 1985–2023 StataCorp LLC, College Station, TX, USA. All rights reserved.

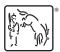

For suggested citations, see the FAQ on citing Stata documentation.